# **Software Support for the Beam Test**

# Leon R. (Originally: 1 December '05)

### **First Things First**

A fairly detailed run plan is due in a very short time ("end of next week" is being bandied about!).

To support this, we want to have a reasonably realistic simulation in place.

We need to:

- Provide a CU (Calibration Unit) geometry
- •Interface beam and Gleam
- $\bullet$ Deal with multiple input particles per event

# **Strategy: Divide and Conquer**

#### Simulations are needed soon to

- . determine the required statistics
- optimize the setup

. investigate the effect of contamination, "pile-up" (multi-particle events)... Ultimately, they will provide the reference the data have to be compared to. (my personal) current view: 2-step process

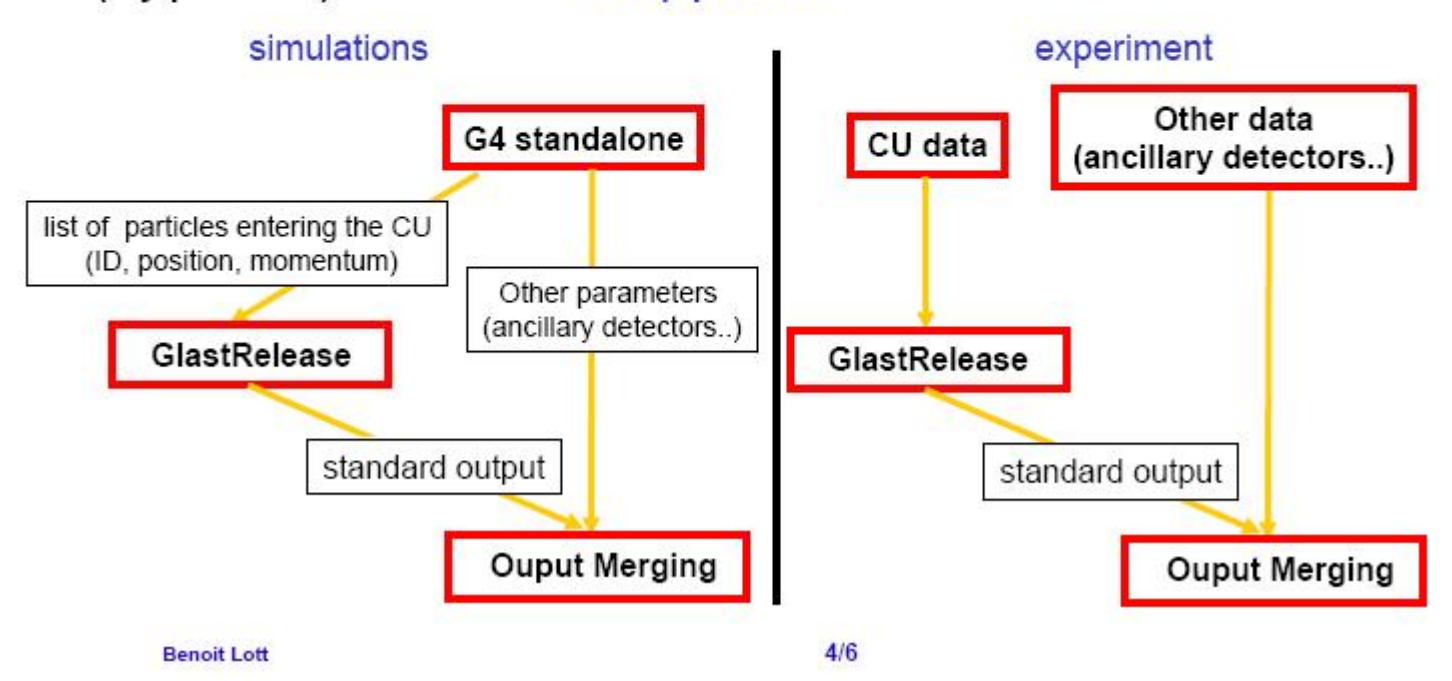

#### **4-Tower CU**

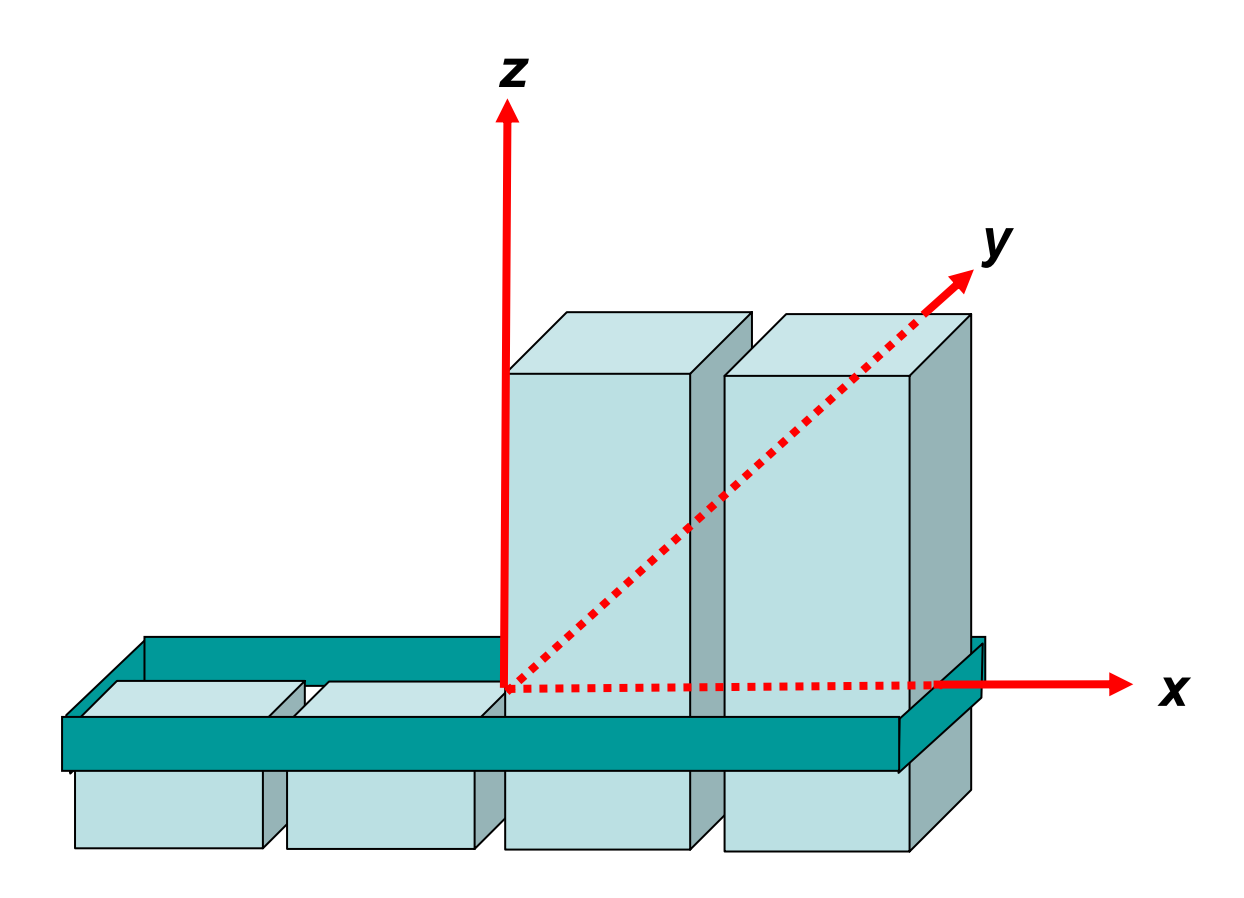

# **CU in beamline beamline**

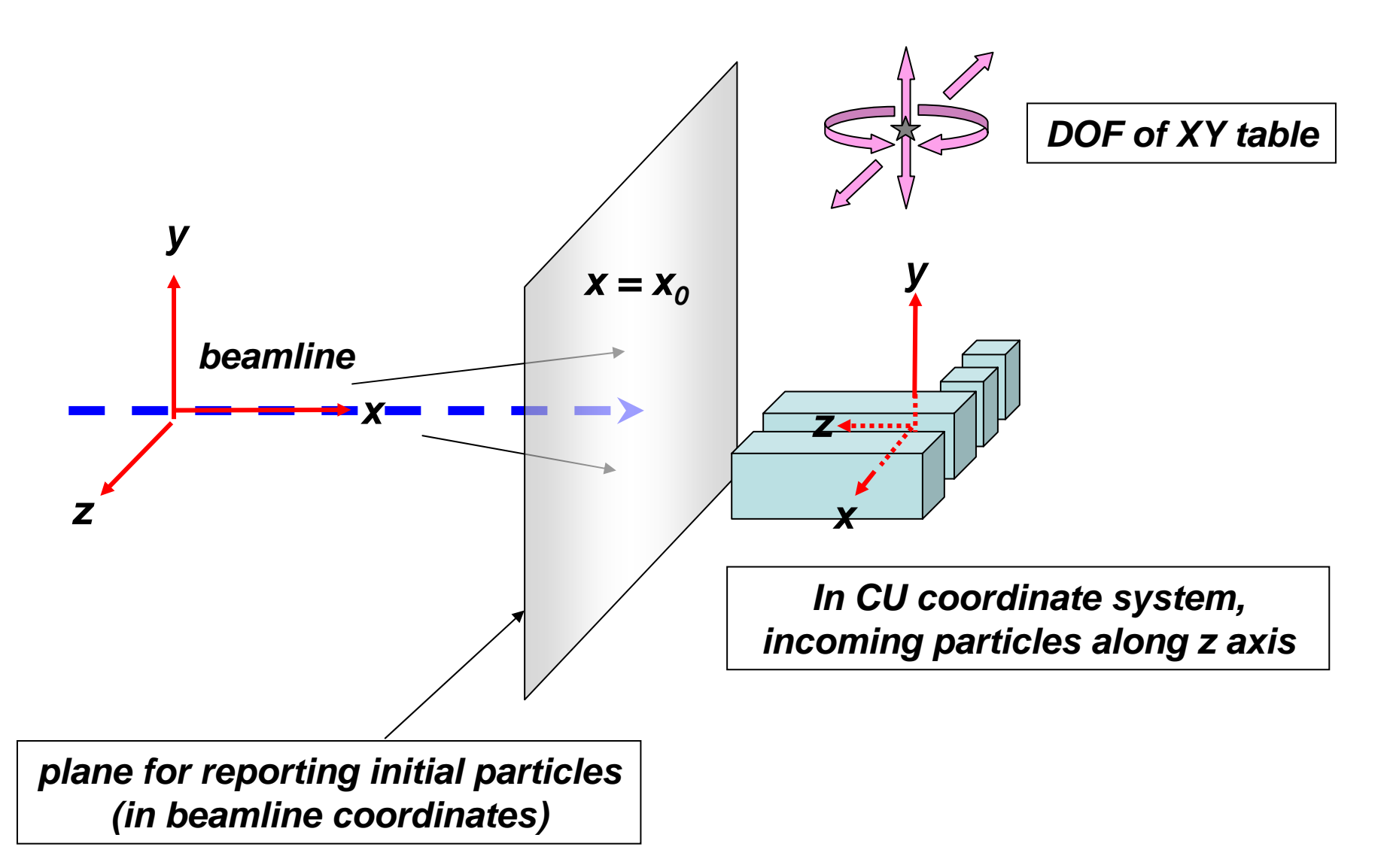

### **Rotated CU in beamline**

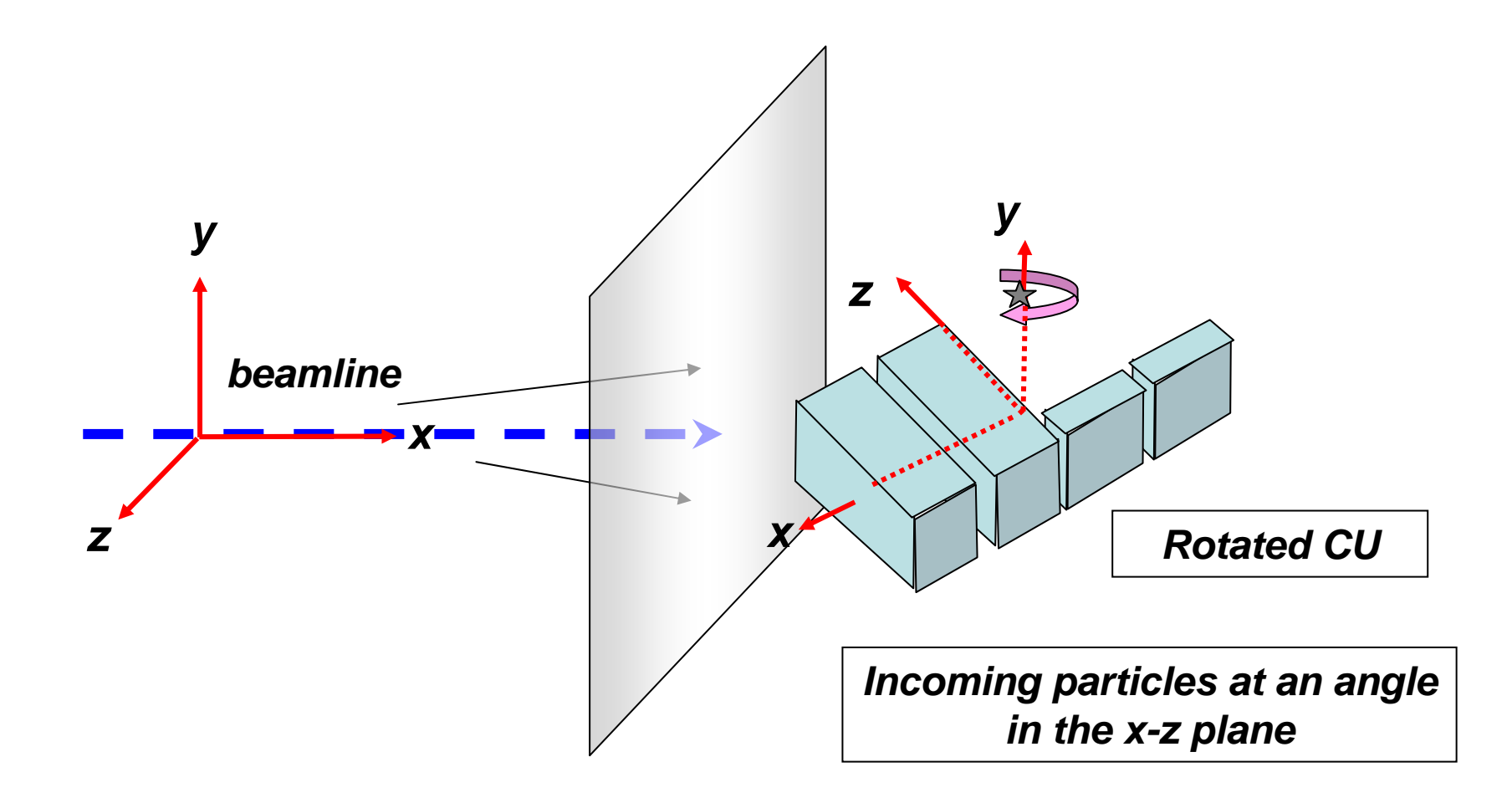

## **Benoit's Beam MC s Beam MC**

Possible setup for the CERN Bremsstrahlung beam

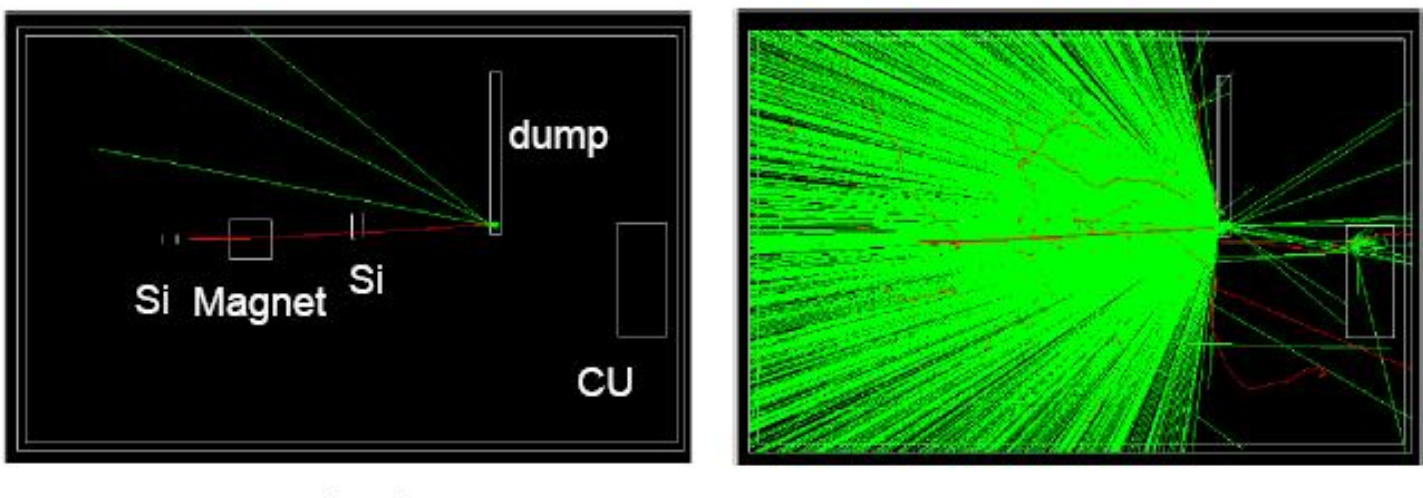

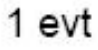

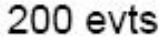

Current MC produces a text file of particle parameters… not very convenient for Gleam

# **CU Geometry: First Draft CU Geometry: First Draft**

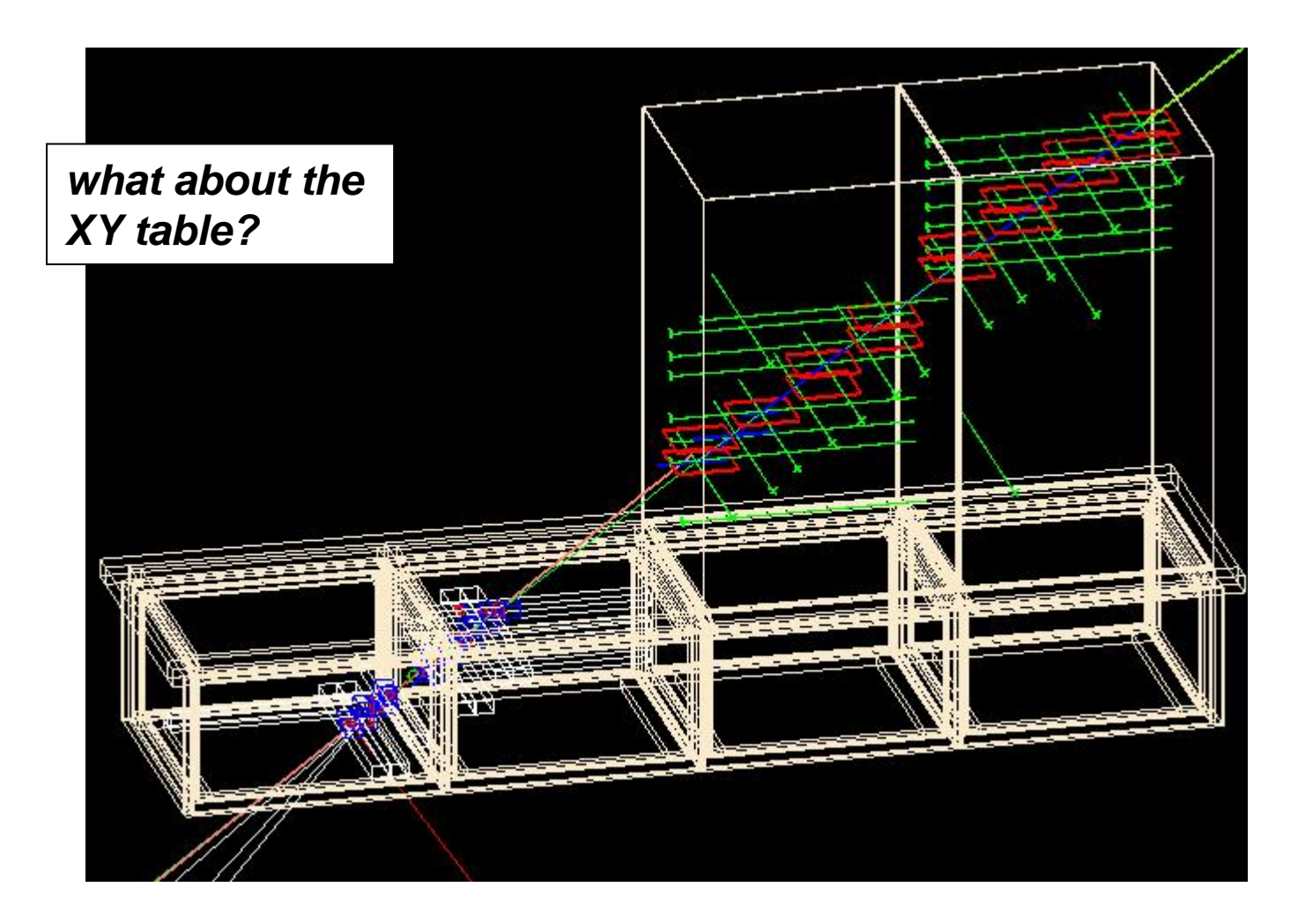

*Thanks Anders!*

# **Then, Subdivide and Conquer**

#### Tasks:

- A. Modify Benoit's program to produce a McParticleCol instead of a text list
- B. Enhance Gleam input functionality to:
	- read in more than one particle per event
	- rotate and translate event corresponding to positioning of CU
- C. Enhance G4Generator and downstream code to process multiple particles

# **Modify Standalone MC Modify Standalone MC**

#### **Heather Heather** has taken on this job.

- •She has Benoit's code partially running on the norics.
- The program uses G4 libs that are not needed for GR or EM, so some infrastructure work needs to be done, in particular, a new extlib for the extra libs, to keep them away from GR!
- When this is done, she will CMT-ize the code and put it in cvs.
- Finally, the code will be modified to produce mc.root files. (This is the easy part! [We hope!] )

# **Tentative format of the Event Tentative format of the Event**

Each event contains an McParticleCol containing an initial "particle" and one or more daughters.

- The daughters are the actual particles produced by the beam
- The initial particle is a fake, whose 4-momentum is the sum of the 4-momenta of the daughters, and whose position is on the beam line at the reporting plane.

I've made a little **toy root file** which may be useful to test the Gleam changes... probably need to iterate.

## **Enhance Gleam Enhance Gleam**

Input: **Toby** has started working on this. The job appears to be straightforward.

• A new algorithm will apply rotations and translations as specified in the jobOptions file.

G4Generator: **Tracy** is doing this part. He's nearly ready to try out his changes on a real input file.

#### **Updated Update 6 December 6 December '05**

#### **Lot's of activity! I** *think* **we're on track for the end of this week.**

- Heather is creating a CMT package with the G4 pieces needed to run Benoit's code. (turning out to be harder than we had hoped…)
- We found a RootIo bug that double the number of entries in the mother particle's daughter list. (Fixed in cvs.)
- $\bullet$ Toby is ready to test the coordinate transformation on "real" MC particles.
- $\bullet$ Tracy has modified G4Generator to accept multiple particles, and is working his way downstream. (See next slide…)
- Philippe is adding ACD tiles to the CU model. (Help from Heather and Joanne) He's uncovered some bugs in how HepRepSvc (?) rotates volumes.

#### A mu<sup>+</sup> and mu<sup>-</sup> swum through the LAT!

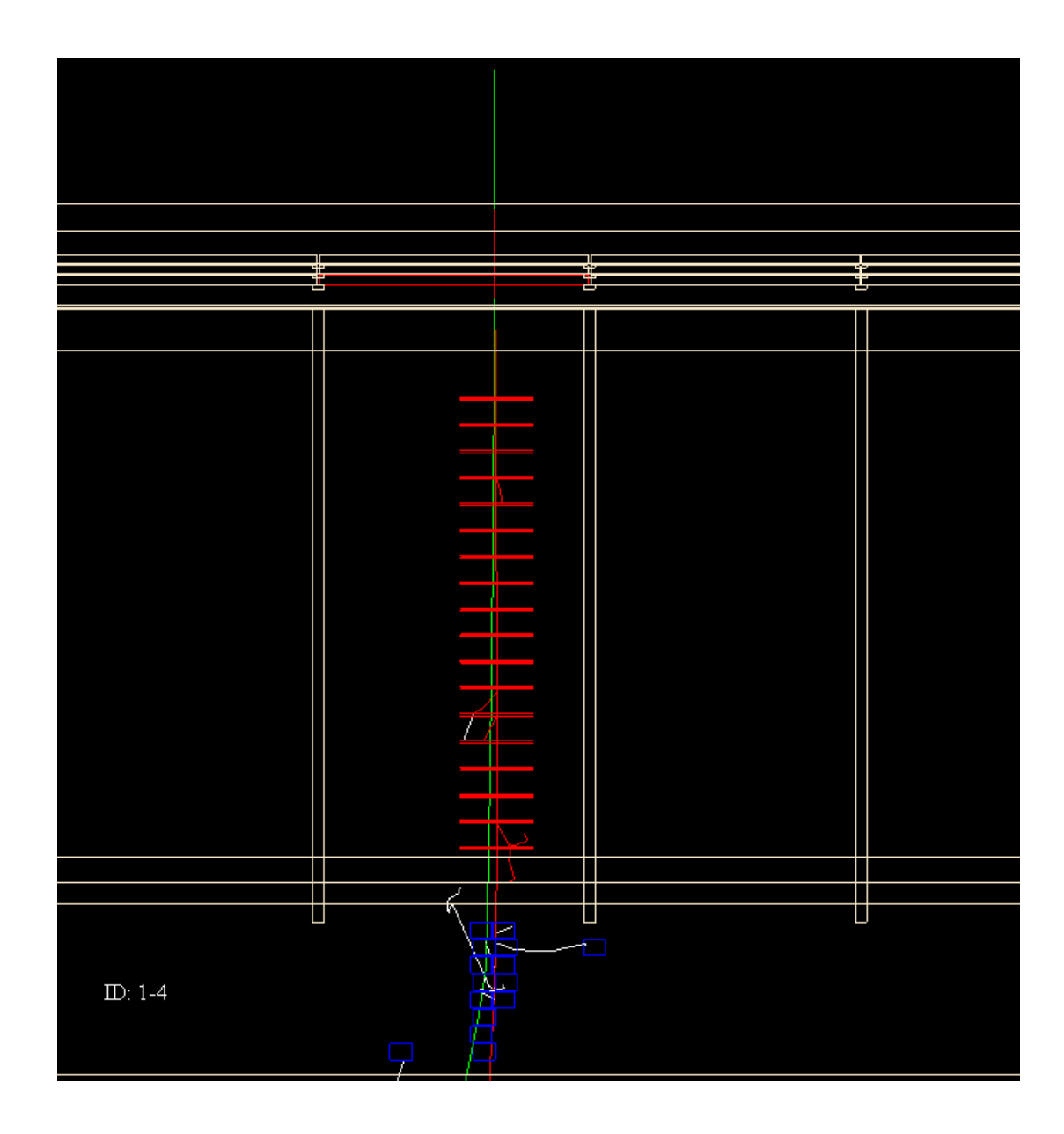